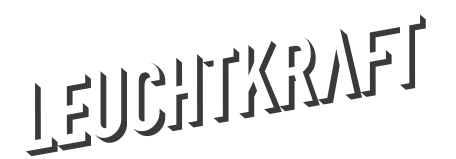

## Cheat-Sheet NVDA-Grundlagen

## Tastatursteuerung

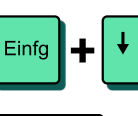

Alles vorlesen Beginnt bei der aktuellen Position

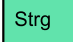

Vorlesen stoppen

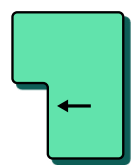

Button oder Link aktivieren

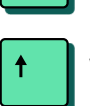

Einfg

 $\left| + \right|$  F7

Vorherige Zeile lesen

Element-Liste

Zeigt Links, Überschriften und Bereiche

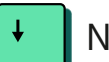

Nächste Zeile lesen

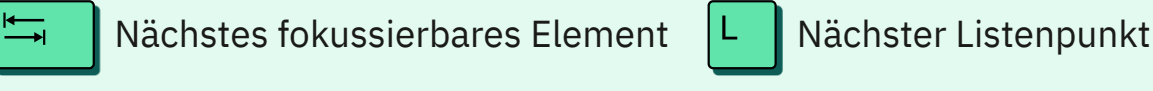

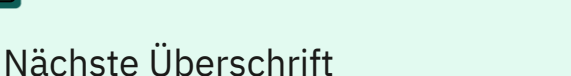

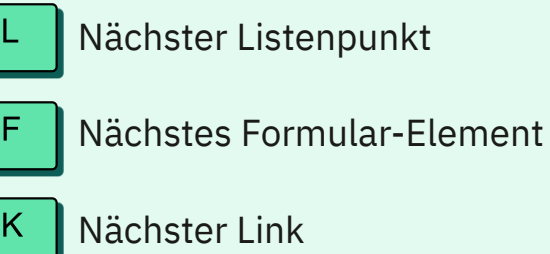

Übrigens: Alle Kommandos in dieser Aufstellung könnt ihr auch rückwärts steuern:

Drückt einfach die jeweilige Taste zusammen mit

Nächste Liste

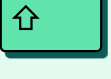

## Sprachbetrachter

Eine nützliche Funktion ist der Sprachausgaben-Betrachter, den ihr über die Werkzeuge anschalten könnt. In einem neuen Fenster wird der vorlesbare Inhalt gezeigt.

## **Download**

<https://www.nvaccess.org/download/>

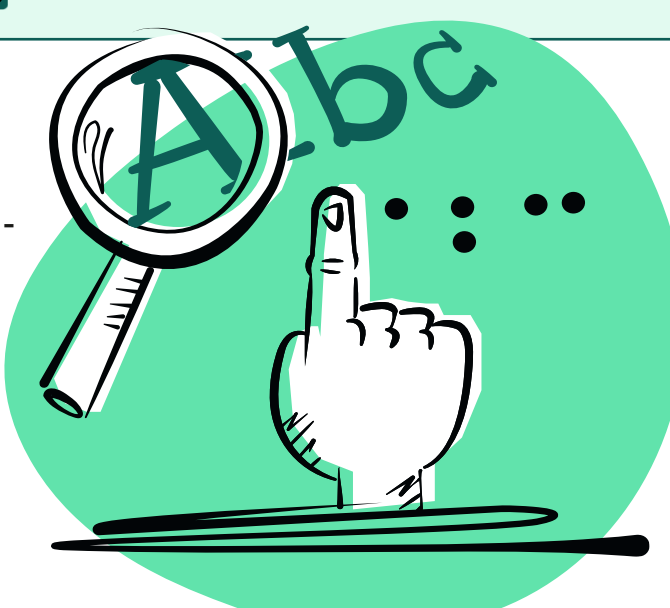